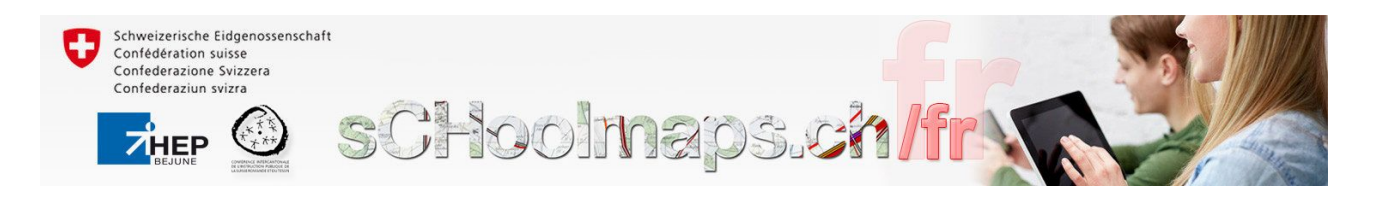

# **Représenter mon trajet école-maison**

# Degré HarmoS: 7H (dès 3H) Durée: 2-3 périodes

## **Descriptif de la séquence**

Chaque élève dessine sur [map.geo.admin.ch](https://map.geo.admin.ch/) le trajet qu'il fait chaque jour pour aller à l'école. L'idée est que chaque élève se familiarise avec son nouvel environnement; Le scénario a été imaginé pour des élèves de 7H, mais il peut tout à fait être utilisé dès la 3H, moyennant une aide technique un peu plus soutenue (par un dispositif de tutorat entre élèves, par un suivi de l'enseignant-e).. Les données de l'activité pourront être exploitées à maintes reprises (pour se repérer dans une future activité de géographie, pour comparer des longueurs en mathématiques, pour connaître le lieu d'habitation d'un camarade, pour comparer avec une époque différente, etc).

## **1. CONTEXTE**

- o Domaine(s) disciplinaire(s)
- o Lien avec modules du MER Géographie cycle 2: (références: titres et pages de la séquence, module, …)

SHS (géographie). Pas de lien direct avec un module du MER Géographie 7-8.

## **Liens avec :**

- o Capacités transversales
- o Formation générale

CT : collaboration, communication, stratégies d'apprentissage FG : MITIC

## **ENJEUX D'APPRENTISSAGE**

- 1. Représenter un trajet.
- 2. Se repérer sur un plan.
- 3. MITIC: utiliser les outils cartographiques en ligne pour représenter ce trajet.

## **2. APPRENTISSAGES ATTENDUS**

### **Identifier les relations existant entre les activités humaines et l'organisation de l'espace…**

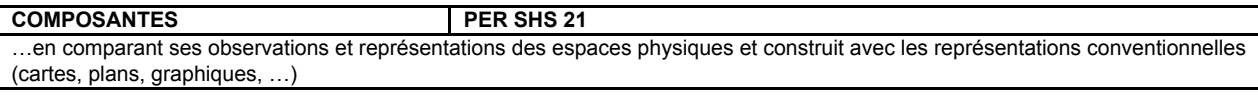

…en s'appropriant les principales conventions de représentation de l'espace (orientation, repères, échelles, symboles)

**COMPOSANTES PER SHS 23**

…en se repérant sur des représentations graphiques diverses (cartes, tableaux,…) et en passant de la réalité à la carte (et inversement)

### **ATTENTES FONDAMENTALES PER SHS 21**

décrit un lieu :

…en identifiant ses limites et des possibilités d'accès

identifie l'échelle des documents proposés : étendue spatiale et type d'informations

présente, oralement ou par écrit, le résultat d'une recherche en mettant en relation au moins 3 éléments différents parmi les suivants : schéma personnel, graphique, croquis, photographie, carte, texte

choisit et utilise les points de repère pertinents, les signes et symboles, permettant la représentation de l'espace

### **PROGRESSION DES APPRENTISSAGES PER SHS 21**

(Se) questionner et analyser

Localisation et identification des moyens utilisés (aménagements liés aux activités humaines) :

o pour relier les lieux, les zones, les territoires différents (accès)

(7-8H) Identification des échelles concernées ou à prendre en compte selon la problématique (locale, régionale, nationale, continentale et mondiale)

### (S') informer

Sélection d'informations, comparaisons et mise en relation de sources diverses afin de répondre à une question donnée, de vérifier une hypothèse :

o (7-8H) outils géographiques diversifiés et complexifiés, provenant de médias variés

Schématisation de l'espace en vue d'une présentation de lieux étudiés ou de déplacements, élaboration d'une représentation personnelle (schéma, plan, maquette,…):

o choix ou élaboration d'une légende pertinente

o vérification de la lisibilité de la représentation auprès des pairs et par comparaison avec des représentations diverses

Appropriation puis utilisation d'un vocabulaire et de notions spécifiques en lien avec l'espace et la géographie

(Se) repérer

Identification de repères (éléments significatifs permanents) sur le terrain, sur une photographie, un dessin, un plan simple, une carte

Mise en relation entre la réalité et ces différents types de documents

Appropriation des principales conventions de représentation de l'espace

Identification et choix de points de repère communs et pertinents (formes, volumes,…) sur des cartes d'échelles différentes Dénomination des points de repère significatifs de l'espace étudié (nomenclature)

Choix des outils géographiques les plus pertinents (selon le contexte, l'échelle,…) et orientation de ces documents pour se situer dans l'espace

Localisation de lieux étudiés sur des schémas, des plans et des cartes d'échelles différentes

### Attentes fondamentales MITIC:

- utilise, avec soin, les appareils audiovisuels adaptés à la tâche projetée
- choisit et utilise une ressource numérique en fonction du projet d'apprentissage et/ou de régulation
- crée un document à l'aide de l'ordinateur, l'enregistre et le retrouve de façon autonome, l'imprime
- reconnaît et utilise des structures des sites (menus, liens, arborescence, contacts,...) et les identifie

# **Décoder la mise en scène de divers types de messages…**

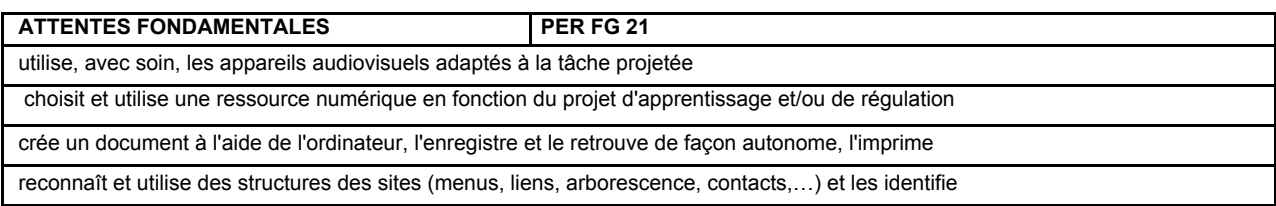

**APPRENTISSAGES A FAVORISER PER FG 21** Utilisation d'un ordinateur et de ses périphériques *(imprimante, scanner, clé USB,…)*

Choix et utilisation autonome de diverses ressources numériques adaptées à la tâche projetée *(textes, présentations, dessins,*

*musique,…)* jusqu'à la sauvegarde des documents

# **3. DESCRIPTION DE LA SÉQUENCE**

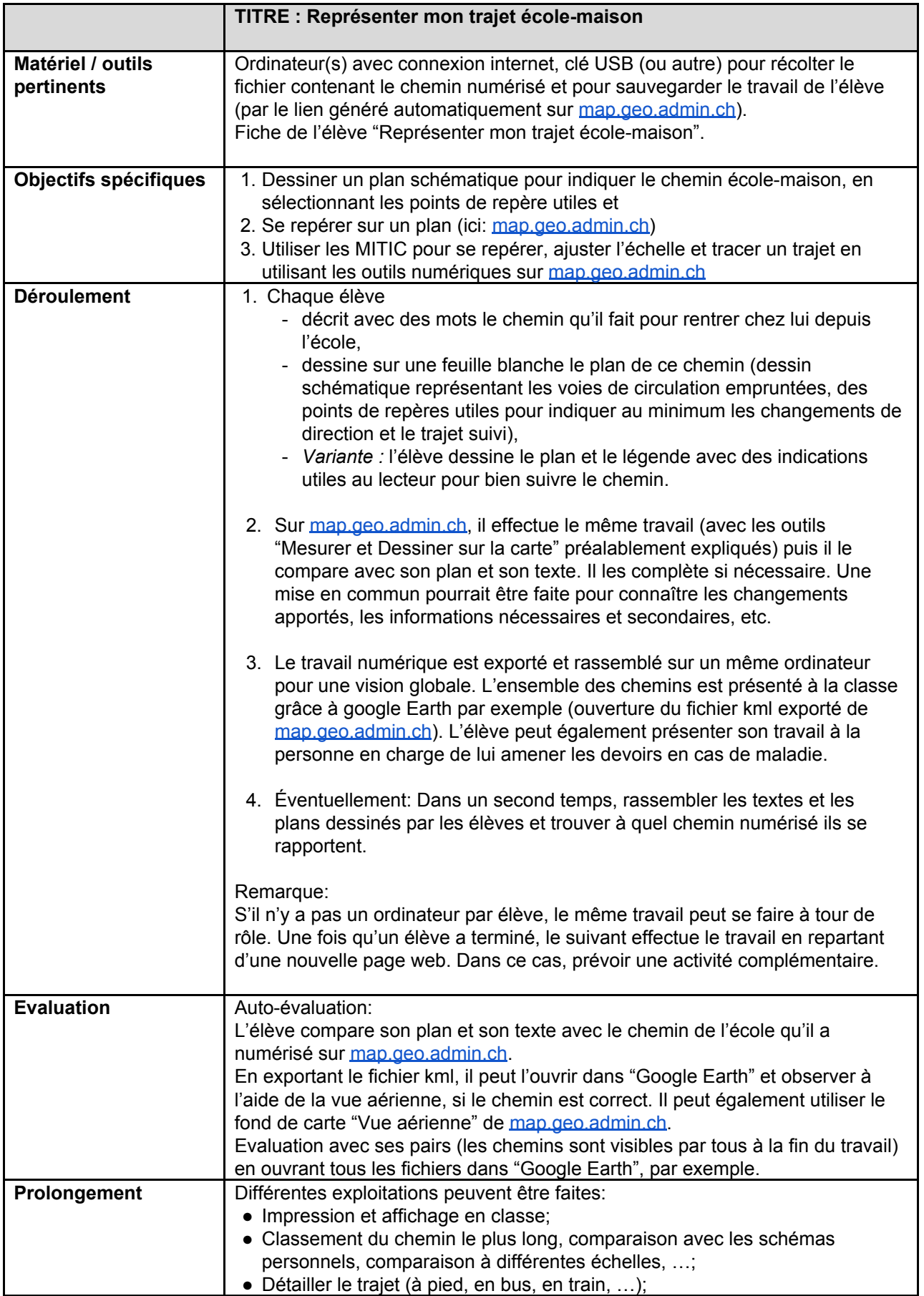

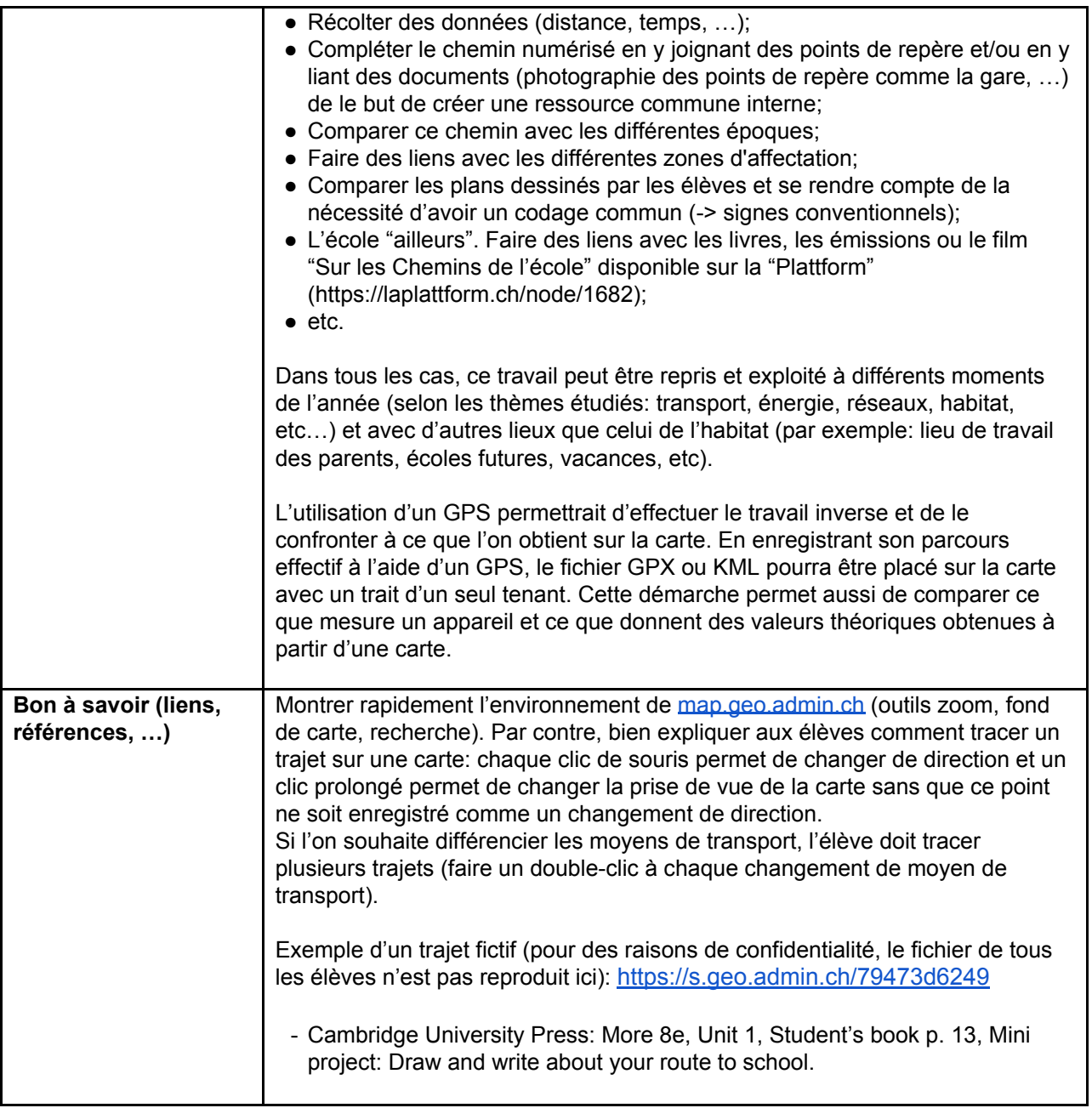